# **Etudier et s'autoévaluer en vue d'obtenir le "Linux Essentials Certificate of Achievement"**

Document en construction ! (document de travail à usage interne : lpi linux essential)

#### **Définition de la certification**

## **Cursus LPI Linux Essentials Certificate of Achievement**

**Objectifs**

## **1 La communauté Linux et une carrière dans l'Open Source**

- **1.1 Evolution de Linux et des distributions populaires**
- **1.2 Principales applications Open Source**
- **1.3 Comprendre les logiciels Open Source et leurs licences**

**1.4 Compétences ICT (Information & communications technology) et travail sous Linux**

## **2 Trouver son chemin sur un système Linux (pondération : 8)**

**2.1 Les bases de la ligne de commande**

#### **2.2 Utiliser la ligne de commande pour obtenir de l'aide**

#### **2.3 Utiliser les répertoires et listings de fichiers**

**2.4 Créer, déplacer et effacer des fichiers**

## **3 La puissance de la ligne de commande (pondération : 10)**

- **3.1 Sauvegarder des fichiers en ligne de commande**
- **3.2 Recherche et extraction de données de fichiers**
- **3.3 Convertir des commandes en script**

## **4 Le système d'exploitation Linux (pondération : 8)**

- **4.1 Choisir un système d'exploitation**
- **4.2 Comprendre le fonctionnement matériel d'un ordinateur**
- **4.3 Les endroits où sont stockées les données**
- **4.4 Votre ordinateur sur le réseau**

## **5 Sécurité et permissions de fichiers (pondération : 7)**

#### **5.1 Bases de la sécurité et identification des types d'utilisateurs**

#### **5.2 Créer des utilisateurs et des groupes**

#### **5.3 Gérer les permissions et propriétaires des fichiers**

#### **5.4 Répertoires et fichiers spéciaux**

### **Références**

- <http://www.lpi.org/linux-certifications/introductory-programs/linux-essentials>
- [Annonce](http://www.h-online.com/open/news/item/CeBIT-2012-LPI-announces-Linux-Essentials-certificate-1465359.html)
- [Document de préparation](http://shop.linupfront.de/product/lxes/) (version anglaise en bas de page), non libre !
- [The Linux System Administrator's Guide,](http://tldp.org/LDP/sag/sag.pdf) document sous "GNU Free Documentation License"
- <http://www.linuxquestions.org>
- [Linux par l'exemple : Notions de base et configurations types](http://www.linux-france.org/article/kafkafr/), document sous licence GPL de 1999

From: <https://dvillers.umons.ac.be/wiki/> - **Didier Villers, UMONS - wiki**

Permanent link: **[https://dvillers.umons.ac.be/wiki/floss:lpi\\_linux\\_essentials?rev=1340372264](https://dvillers.umons.ac.be/wiki/floss:lpi_linux_essentials?rev=1340372264)**

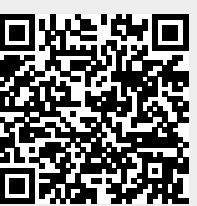

Last update: **2012/06/22 15:37**